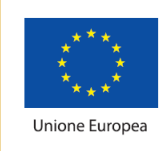

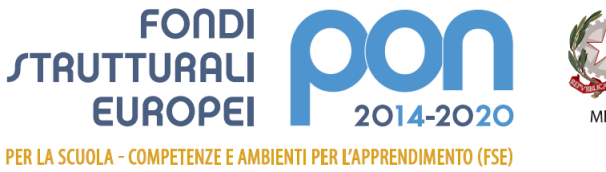

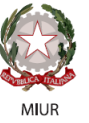

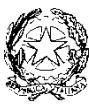

# ISTITUTO D'ISTRUZIONE SUPERIORE "GIUDICI SAETTA E LIVATINO"

**Con sezioni associate Liceo Scientifico - Liceo Scienze Umane** 

 **I.T.C. "Gino Zappa" (Campobello di Licata)** 

Viale Lauricella, 2 - 92029 Ravanusa (AG) Tel.0922/875745

IIS GIUDICI SAETTA E LIVATINO RAVANUSA (AG) Prot. 0003647 del 02/10/2020 A5 (Uscita)

Ravanusa, 02.10.2020

**Codice CUP: G78H17000630007**

Alle sezioni di:

**Pubblicità Legale – Albo on-line**

## **Amministrazione Trasparente**

del sito internet dell'istituzione scolastica **www.saettalivatinoravanusa.edu.it**

**A tutti i docenti dell'Istituto tramite il registro elettronico** 

**OGGETTO: AVVISO PUBBLICO SELEZIONE PERSONALE INTERNO** PER IL RECLUTAMENTO DI **TUTOR INTERNI** PER LA REALIZZAZIONE DEL PROGETTO PON/FSE: progetto codice **10.1.1A-FSEPON-SI-2019-453** "Tutti, nessuno escluso: arte e tecnologia per l'inclusione sociale".

# **IL DIRIGENTE SCOLASTICO**

- **VISTA** la nota prot. **AOODGEFID/4294 del 27.04.2017** "Fondi Strutturali Europei Programma Operativo Nazionale **"Per la scuola, competenze ed ambienti per l'apprendimento" 2014-2020. "Progetti di Inclusione sociale e di integrazione".** Asse I – Istruzione – Fondo Sociale Europeo (FSE).Obiettivi Specifici Azione 10.1.1 e Azione 10.3.1 - Sotto azioni 10.1.1A e 10.1.1B e Sotto azione 10.3.1A
- **VISTE** le delibere degli OO.CC. competenti, relative alla presentazione della candidatura e alla realizzazione del progetto con inserimento nel P.T.O.F. in caso di ammissione al finanziamento;
- **VISTA** la nota prot. **prot. AOODGEFID-1417 del 27/01/2020** con la quale la Direzione Generale per interventi in materia di edilizia scolastica, per la gestione dei fondi strutturali per l'istruzione e per l'innovazione digitale – Uff. IV del MIUR ha comunicato che sono stati autorizzati i seguenti progetti:

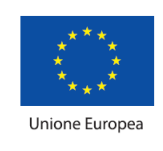

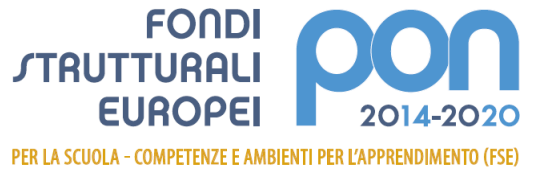

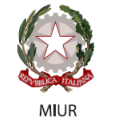

 **progetto codice 10.1.1A-FSEPON-SI-2019-453 "Tutti, nessuno escluso: arte e tecnologia per l'inclusione sociale"**

TOTALE IMPORTO AUTORIZZATO €. 29.451,00

- **VISTA** la nota prot.n. AOODGEFID 31732 del 25/07/2017, contenente l'Aggiornamento delle linee guida dell'Autorità di Gestione per l'affidamento dei contratti pubblici di servizi e forniture di importo inferiore alla soglia comunitaria diramate con nota del 13 gennaio 2016, n. 1588;
- **VISTA** la nota prot.n. AOODGEFID 34815 del 02/08/2017, contenente chiarimenti in merito alle Attività di formazione – Iter di reclutamento del personale "esperto" e relativi aspetti di natura fiscale, previdenziale e assistenziale;
- **VISTI** i Regolamenti UE e tutta la normativa di riferimento per la realizzazione del suddetto progetto;
- **VISTE** le indicazioni del MIUR per la realizzazione degli interventi
- **VISTO** il decreto dirigenziale prot. 570 del 03.02.2020, relativo all'assunzione nel programma annuale 2020 del finanziamento del PON FSE di cui al presente avviso, autorizzandone le spese nel limite fissato dai relativi piani finanziari, per l'importo di **Euro €. 29.451,00**
- **VISTE** le schede dei costi per singolo modulo
- **VISTO** il D.I. n. 129/2018, del 1 febbraio 2001 "Regolamento concernente le Istruzioni generali sulla gestione amministrativo-contabile delle istituzioni scolastiche"
- **VISTO** il D.P.R. N° 275/99, Regolamento dell'autonomia
- **VISTA** la delibera del Collegio Docenti del 05.10.2018, con la quale sono stati approvati i criteri per la selezione del Personale Interno/Esterno da coinvolgere nel PON
- **PRESO ATTO** che per la realizzazione del percorso formativo occorre selezionare le figure professionali indicate in oggetto, prioritariamente tra il personale interno – nota MIUR Prot. 34815 del 02.08.2017;
- **VISTA** la successiva nota Miur di Errata Corrige Prot. 35926 del 21.09.2017 con la quale si danno disposizioni in merito all'iter di reclutamento del personale "esperto" e dei relativi aspetti di natura fiscale, previdenziale e assistenziale.
- **VISTO** il proprio Regolamento per la disciplina degli incarichi al Personale interno ed esperti esterni approvato dal Consiglio di Istituto nella seduta dell'08.10.2018;
- **VISTO** il progetto autorizzato, così articolato:

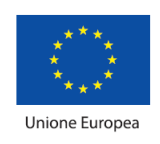

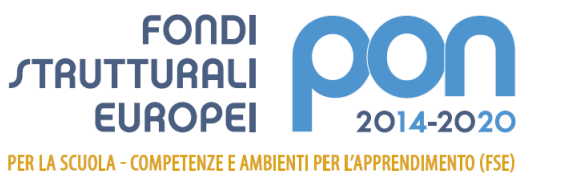

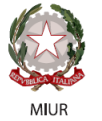

Ministero dell'Istruzione, dell'Università e della Ricerca<br>Dipartimento per la programmazione e la Gestione delle<br>Risorse Umane, Finanziarie e Strumentali<br>Direzione Generale per interventi in materia di Edilizia<br>Scolastica

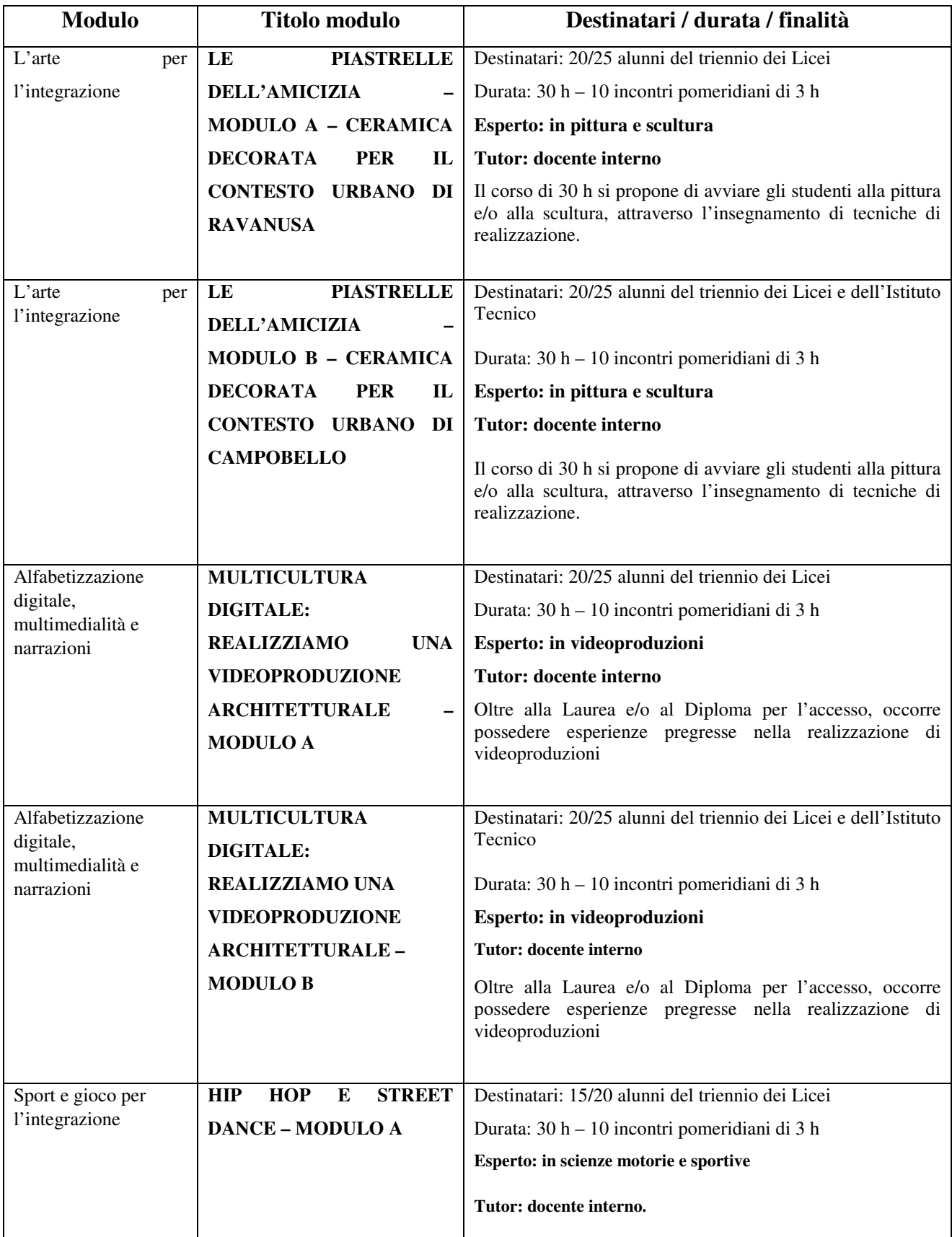

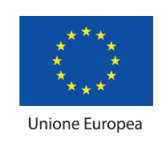

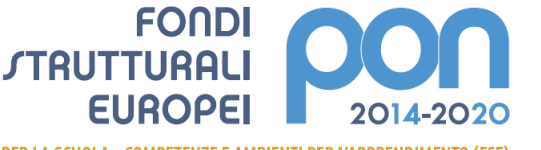

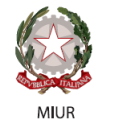

PER LA SCUOLA - COMPETENZE E AMBIENTI PER L'APPRENDIMENTO (FSE)

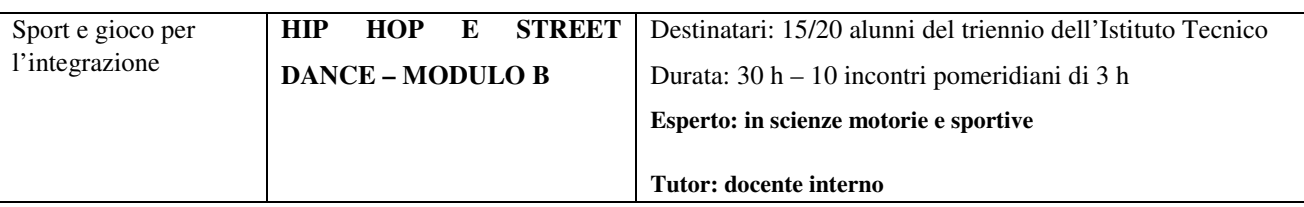

# **E M A N A**

Il presente avviso pubblico avente per oggetto la selezione, mediante procedura comparativa di titoli, di:

## TUTOR INTERNO

Nel rispetto delle statuizioni di cui all'art. 7 d. lgs. 165/2001, a tenore delle quali "l'Amministrazione deve avere preliminarmente accertato l'impossibilità oggettiva di utilizzare le risorse umane disponibili al suo interno", questa Istituzione scolastica selezionerà prioritariamente la figura professionale richiesta all'interno della scuola stessa.

#### **Art. 1 – Interventi previsti**

Le attività previste riguarderanno i moduli formativi indicati nella seguente tabella:

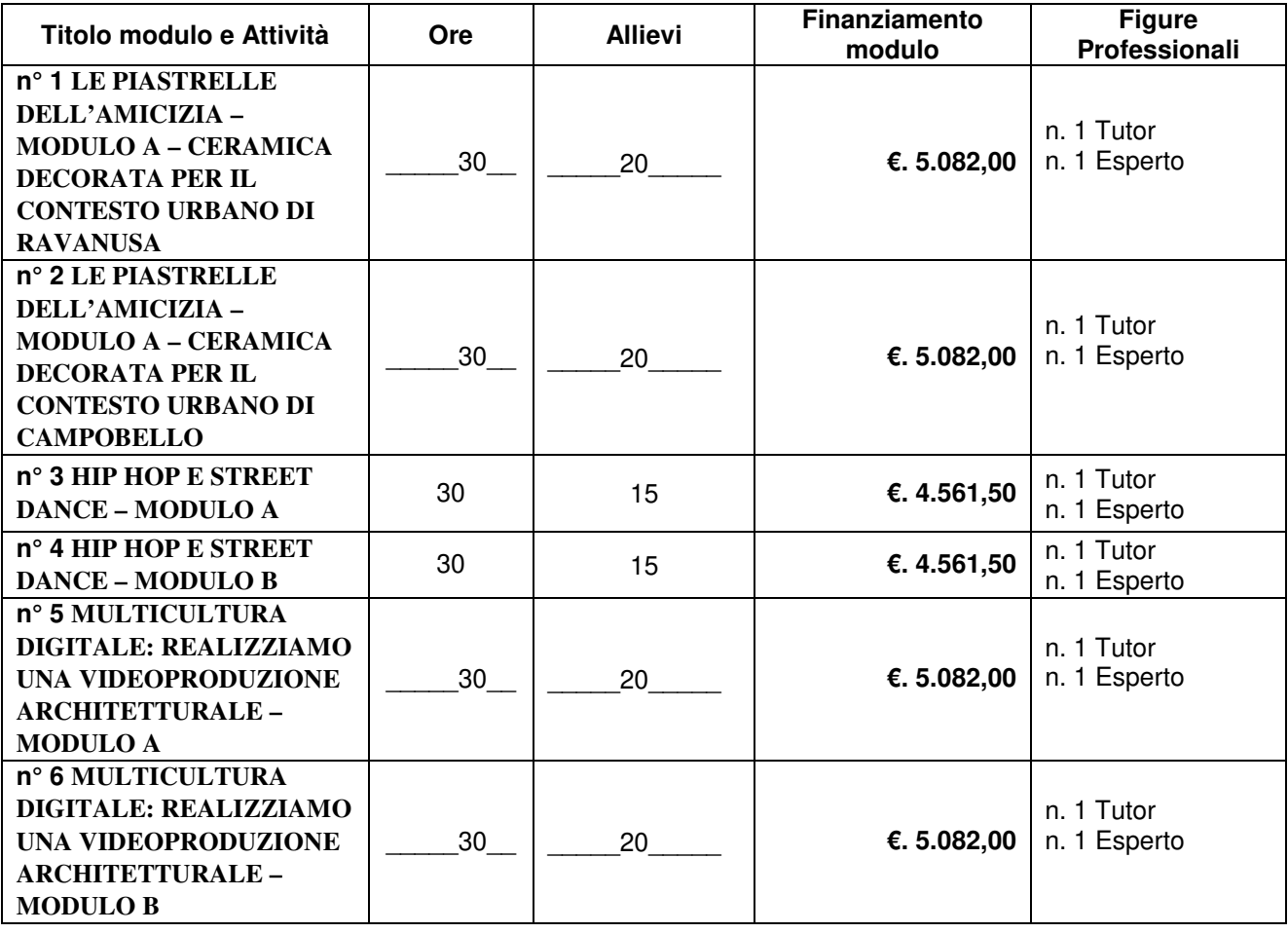

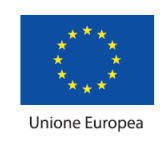

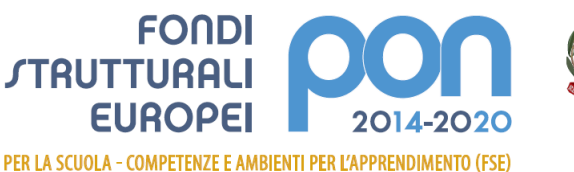

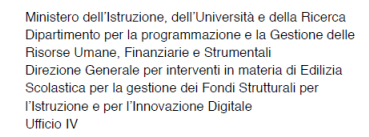

#### **Art. 2 – Figure professionali richieste**

Il presente avviso è destinato alla selezione della seguente figura professionale:

TUTOR con il compito di

- 1. Predisporre, in collaborazione con l'esperto, una programmazione dettagliata dei contenuti dell'intervento, che dovranno essere suddivisi in moduli corrispondenti a segmenti disciplinari e competenze da acquisire;
- 2. Avere cura che nel registro didattico e di presenza vengano annotate le presenze e le firme dei partecipanti, l'orario di inizio e fine lezione, accertare l'avvenuta compilazione della scheda allievo, la stesura e la firma del patto formativo;
- 3. Segnalare in tempo reale se il numero dei partecipanti scende a meno di 20 unità per due incontri consecutivi;
- 4. Curare il monitoraggio fisico del corso, contattando gli alunni in caso di assenza ingiustificata;
- 5. Interfacciarsi con gli esperti che svolgono azione di monitoraggio o di bilancio di competenza, accertando che l'intervento venga effettuato;
- 6. Mantenere il contatto con i Consigli di Classe di appartenenza dei corsisti per monitorare la ricaduta dell'intervento sul curricolare.
- 7. Inserisce tutti i dati e le informazioni relative al modulo sulla piattaforma GPU.
- 8. **Caricare a sistema il modulo** (da scaricare attraverso il portale GPU) **contenente i dati anagrafici** e **l'informativa per il consenso dei corsisti**, che dovrà essere firmato dal genitore e non potrà essere revocato per l'intera durata del percorso formativo e solo dopo tale adempimento, l'alunno potrà essere ammesso alla frequenza.

Dovrà, inoltre:

- accedere con la sua password al sito dedicato;
- entrare nella Struttura del Corso di sua competenza;
- definire ed inserire:
	- a) competenze specifiche (obiettivi operativi);
	- b) fasi del progetto (Test di ingresso, didattica, verifica);
	- c) metodologie, strumenti, luoghi;
	- d) eventuali certificazioni esterne (TIC, Inglese: finanziate).

Al termine, "validerà" la struttura, abilitando così la gestione.

#### **Art. 3 – Requisiti di ammissione e griglia valutazione**

In ottemperanza al Regolamento che disciplina le modalità di conferimento di incarichi al personale interno ed esterno, così come approvato dal Consiglio di Istituto, i requisiti di ammissione sono quelli indicati nell'**Allegato 2.** 

#### **Art. 4. Periodo di svolgimento delle attività ed assegnazione dell'incarico**

I moduli verranno svolti, presumibilmente, **a partire dal 15/10/2020**, e dovranno essere completati **entro 09/06/2020**. La partecipazione alla selezione comporta l'accettazione, da parte del candidato, ad assicurare la propria disponibilità in tale periodo.

**A ciascun TUTOR non potrà essere assegnato più di un modulo. In caso di domande insufficienti per l'attribuzione dell'incarico in uno o più moduli, previa disponibilità degli** 

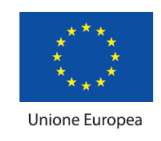

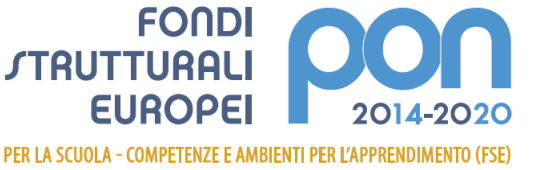

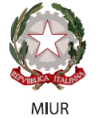

**interessati, l'incarico sarà assegnato all'istante che si troverà in posizione non utile nel modulo in cui concorre (graduatoria tra gli istanti in posizione non utile).** 

# **Art. 5 – Modalità e termini di partecipazione**

L'istanza di partecipazione, **redatta ESCLUSIVAMENTE sugli appositi modelli** (**All. 1 – istanza di partecipazione; All. 2 – scheda di autovalutazione)** reperibili sul sito web dell'Istituto all'indirizzo **www.saettalivatinoravanusa.edu.it**, firmata in calce e con allegati il curriculum vitae in formato europeo e la fotocopia di un documento di riconoscimento**, pena l'esclusione**, deve essere consegnata a mano, **in plico chiuso e sigillato,** presso la segreteria dell'istituto, oppure inviata via pec all'indirizzo: agis018009@pec.istruzione.it, ovvero a mezzo raccomandata A/R.

Non saranno prese in considerazione istanze pervenute a mezzo posta elettronica ordinaria (peo). In caso di invio a mezzo raccomandata A/R non farà fede il timbro postale, pertanto le istanze pervenute presso gli uffici in data successiva al termine sotto riportato, anche se spedite entro il citato termine, non saranno prese in considerazione.

Nel caso in cui l'istante si avvalesse dell'invio tramite pec, entro il termine infra citato, dovrà limitarsi ad inviare soltanto l'Allegato 1 – istanza di partecipazione e la fotocopia del documento di riconoscimento. L'Allegato 2 – scheda di autovalutazione e il curriculum vitae dovranno essere inviati successivamente nel giorno e nell'ora in cui si svolgeranno le operazioni di gara, che saranno notificate all'istante in via preventiva dalla Commissione di gara.

La domanda dovrà pervenire **entro e non oltre le ore 12.00 del giorno 12 ottobre 2020.**

Sul plico **(chiuso e sigillato)** o nell'oggetto della pec contenente la domanda e la relativa documentazione dovrà essere indicato il mittente e la dicitura "**ISTANZA SELEZIONE TUTOR - Progetto PON/FSE "Tutti, nessuno escluso: arte e tecnologia per l'inclusione sociale".** 

Non saranno prese in considerazione domande incomplete o pervenute oltre la data di scadenza del bando. Non saranno esaminate domande pervenute tramite modulistica DIVERSA da quella allegata al bando.

La domanda di partecipazione alla selezione deve contenere

- I dati anagrafici
- L'indicazione dei recapiti telefonici e di una casella e-mail personale valida e funzionante per il recapito delle credenziali per l'accesso alla piattaforma e delle comunicazioni di servizio
- La descrizione del titolo di studio
- La descrizione dei titoli posseduti in riferimento alla seguente tabella

E deve essere corredata da:

- **Curriculum vitae**, secondo il modello europeo, in formato cartaceo sul quale siano riportati dettagliatamente e per sezione i titoli previsti nella Griglia Valutazione Titoli;
- **Dichiarazione di veridicità** delle dichiarazioni rese;
- **Dichiarazione conoscenza e uso della piattaforma** on line "Gestione Programmazione Unitaria - GPU";
- **Dichiarazione di insussistenza di incompatibilità**.

Sul modello, i candidati dovranno dichiarare, **a pena di esclusione**, di conoscere e di accettare le seguenti condizioni:

- Partecipare, su esplicito invito del Dirigente, alle riunioni di organizzazione del lavoro per fornire e/o ricevere informazioni utili ad ottimizzare lo svolgimento delle attività;
- Concorrere alla definizione della programmazione didattica delle attività ed alla definizione dei test di valutazione della stessa;

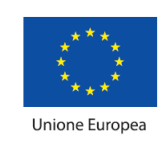

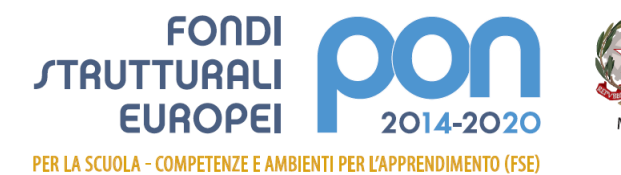

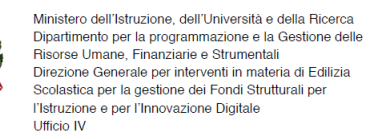

- Concorrere alla scelta del materiale didattico o predisporre apposite dispense di supporto all'attività didattica;
- Concorrere, nella misura prevista dagli appositi regolamenti, alla registrazione delle informazioni riguardanti le attività svolte in aula e la valutazione delle stesse sulla piattaforma ministeriale per la gestione dei progetti;
- Svolgere le attività didattiche nei Plessi dell'Istituto;
- Redigere e consegnare, a fine attività, su apposito modello, la relazione sul lavoro svolto.

**Si procederà a valutazione anche in presenza di una sola domanda ritenuta valida** per il MODULO richiesto.

#### **Art. 6. Valutazione comparativa e pubblicazione della graduatoria**

La valutazione comparativa sarà effettuata da apposita commissione nominata dal Dirigente scolastico, che si riunirà in pubblica adunanza presso gli uffici del plesso centrale **il giorno 13 ottobre 2020, con inizio dalle ore 19,00.** 

La valutazione verrà effettuata tenendo unicamente conto di quanto dichiarato nel curriculum vitae in formato europeo e nel modello di autovalutazione (All. 2).

Saranno valutati esclusivamente i titoli acquisiti, le esperienze professionali e i servizi già effettuati alla data di scadenza del presente Avviso e l'attinenza dei titoli dichiarati a quelli richiesti deve essere esplicita e diretta.

**Saranno valutati esclusivamente i titoli e le esperienze professionali e i servizi già effettuati di cui ci sarà diretta corrispondenza e descrizione analitica nel curriculum vitae.** 

**Si invitano gli istanti ad evidenziare nel curriculum vitae i titoli, le esperienze professionali e i servizi già effettuati di cui si chiede la valutazione da parte della Commissione di gara.** 

Gli esiti della valutazione saranno pubblicati sul sito web della Scuola **www.saettalivatinoravanusa.edu.it** nell'apposita sez. di "Pubblicità Legale – Albo on-line".

La pubblicazione ha valore di notifica agli interessati che, nel caso ne ravvisino gli estremi, potranno produrre reclamo entro gg. 5 dalla pubblicazione. Trascorso tale termine, la graduatoria diventerà definitiva.

In caso di reclamo il Dirigente Scolastico esaminerà le istanze ed, eventualmente, apporterà le modifiche in fase di pubblicazione della graduatoria definitiva.

La graduatoria provvisoria sarà pubblicata sul sito web della Scuola **www.saettalivatinoravanusa.edu.it**, nell'apposita sez. di "Pubblicità Legale – Albo on-line".

L'aspirante dovrà **assicurare la propria disponibilità per l'intera durata dei Moduli**.

In caso di rinuncia alla nomina, **da presentarsi entro due giorni** dalla comunicazione di avvenuta aggiudicazione del bando, si procederà alla surroga.

## **In caso di parità di punteggio, si adotterà il criterio:**

- Candidato più giovane per età anagrafica.

#### **Art. 7. Incarichi e compensi**

Gli incarichi definiranno il numero degli interventi in aula (per gli esperti), la sede, gli orari, le scadenze relative alla predisposizione dei materiali di supporto alla formazione ed il compenso. Per lo svolgimento degli incarichi conferiti, sono stabiliti i seguenti compensi orari:

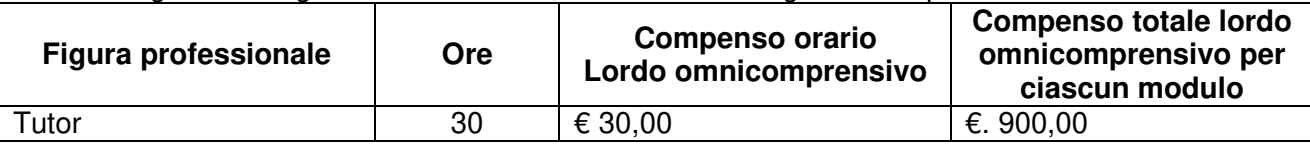

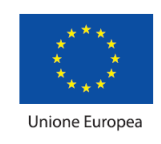

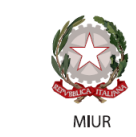

L'incaricato dovrà presentare un **dettagliato piano di lavoro da cui risultino i contenuti, le modalità, i tempi e gli strumenti** che garantiscano l'effettiva realizzazione del percorso formativo. L'attribuzione avverrà attraverso provvedimenti di incarico direttamente con il docente prescelto. Il trattamento economico previsto dal Piano Finanziario autorizzato sarà corrisposto a conclusione del progetto previo espletamento da parte dell'incaricato di tutti gli obblighi specificati dal contratto di cui sopra e, comunque, solo a seguito dell'effettiva erogazione dei Fondi Comunitari, cui fa riferimento l'incarico, da parte del MIUR.

La durata del contratto sarà determinata in ore effettive di prestazione lavorativa. Il responsabile del procedimento è il Dirigente scolastico **Prof. Di Pasquali Michele**.

**FONDI** 

PER LA SCUOLA - COMPETENZE E AMBIENTI PER L'APPRENDIMENTO (FSE)

**EUROPEI** 

*STRUTTURALI* 

Il presente bando viene pubblicato sul sito web della Scuola **www.saettalivatinoravanusa.edu.it**, nell'apposita sez. di "Pubblicità Legale – Albo on-line".

Ai docenti interni viene data comunicazione anche tramite circolare interna a mezzo del registro elettronico in uso.

> F.to digitalmente da Il Dirigente Scolastico Prof. Michele Di Pasquali

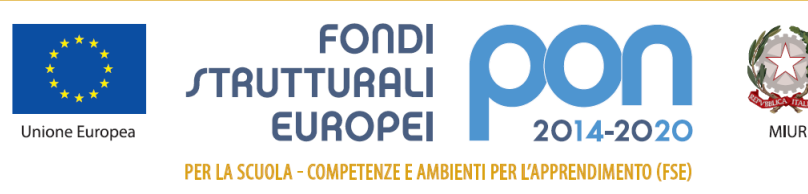

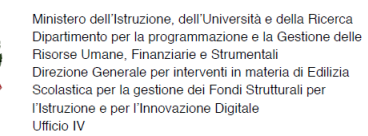

#### **Allegato 1 istanza di partecipazione**

## **AL DIRIGENTE SCOLASTICO**

#### **Dell'I.I.S. "Giudici Saetta e Livatino"**

**Oggetto: DOMANDA DI PARTECIPAZIONE PER LA SELEZIONE INTERNA DI TUTOR NELL'ESECUZIONE DELLE ATTIVITA' DI CUI AL PON/FSE: 10.1.1A-FSEPON-SI-2019-453** "Tutti, nessuno escluso: arte e tecnologia per l'inclusione sociale".

Il/La sottoscritto/a

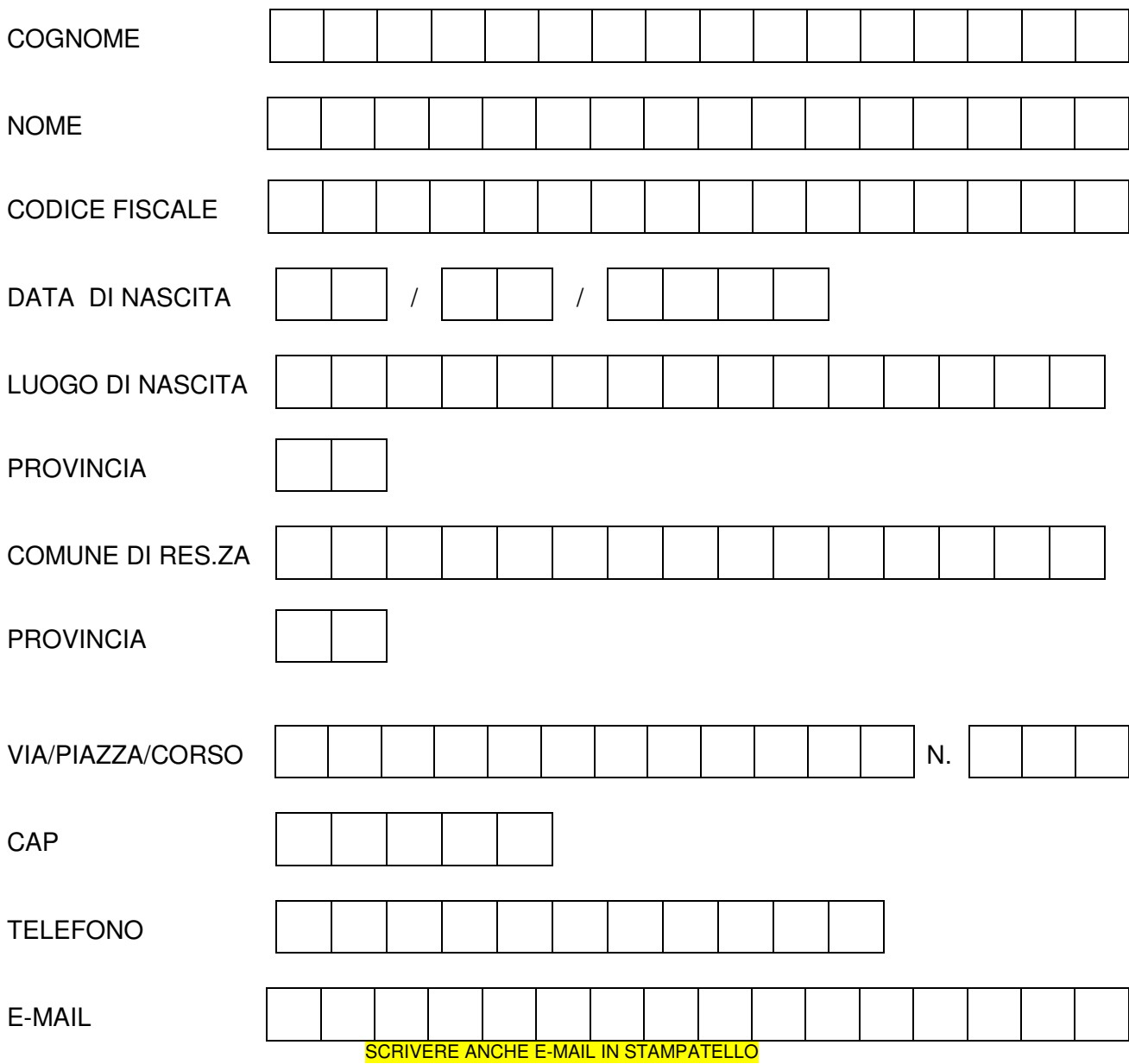

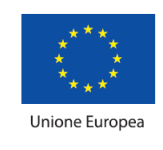

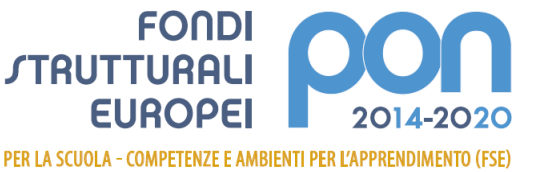

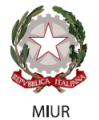

TITOLO DI STUDIO

 $\Box$  LAUREA/DIPLOMA (SPECIFICARE)

# **CHIEDE di essere ammesso/a alla procedura di selezione di cui all'oggetto e di essere inserito/a nella graduatoria di TUTOR del modulo:**

 **Le piastrelle dell'amicizia - modulo A: Ceramica decorata per il contesto urbano di Ravanusa** 

 **Le piastrelle dell'amicizia - modulo B: Ceramica decorata per il contesto urbano di Campobello di Licata** 

 **Hip hop e street dance – Modulo A** 

 **Hip hop e street dance – Modulo B** 

 **MULTICULTURA DIGITALE: REALIZZIAMO UNA VIDEOPRODUZIONE ARCHITETTURALE – MODULO A** 

 **MULTICULTURA DIGITALE: REALIZZIAMO UNA VIDEOPRODUZIONE ARCHITETTURALE – MODULO B** 

per le attività del PON FSE **10.1.1A-FSEPON-SI-2019-453** "Tutti, nessuno escluso: arte e tecnologia per l'inclusione sociale".

A tal fine, valendosi delle disposizioni di cui all'art. 46 del DPR 28/12/2000 n. 445, consapevole delle sanzioni stabilite per le false attestazioni e mendaci dichiarazioni, previste dal Codice Penale e dalle Leggi speciali in materia e preso atto delle tematiche proposte nei percorsi formativi

## **DICHIARA**

Sotto la personale responsabilità di:

- essere in possesso di Laurea vecchio ordinamento Oppure Laurea magistrale Oppure Laurea

specialistica in **Exercise 19** 

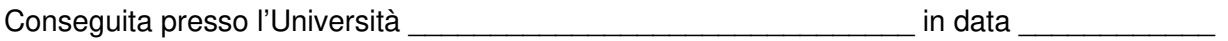

Con la votazione di **Eleccione di Repubblica di Contracto di Contracto di Contracto di Contracto di Contracto di** 

- essere in possesso della cittadinanza italiana o di uno degli Stati membri dell'Unione europea;

- godere dei diritti civili e politici;

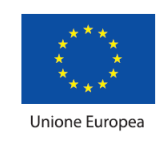

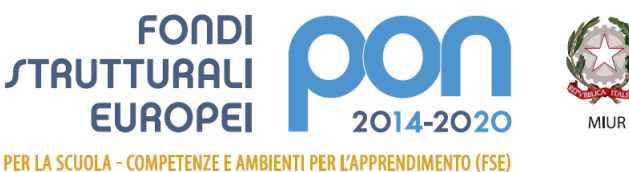

- non aver riportato condanne penali e non essere destinatario di provvedimenti che riguardano l'applicazione di misure di prevenzione, di decisioni civili e di provvedimenti amministrativi iscritti nel casellario giudiziale;
- essere a conoscenza di non essere sottoposto a procedimenti penali;

**FONDI** 

**EUROPEI** 

**STRUTTURALI** 

- essere in possesso dei requisiti essenziali previsti del presente avviso;
- aver preso visione dell'Avviso e di approvarne senza riserva ogni contenuto;
- di essere consapevole che può anche non ricevere alcun incarico/contratto;
- di possedere titoli e competenze specifiche più adeguate a trattare i percorsi formativi scelti.

#### **Dichiarazione di insussistenza di incompatibilità**

- di non trovarsi in nessuna della condizioni di incompatibilità previste dalle Disposizioni e Istruzioni per l'attuazione delle iniziative cofinanziate dai Fondi Strutturali europei 2014/2020, in particolare di:
- di non essere parente o affine entro il quarto grado del legale rappresentante dell'Istituto e di altro personale che ha preso parte alla predisposizione del bando di reclutamento, alla comparazione dei curricula degli astanti e alla stesura delle graduatorie dei candidati.

Come previsto dall'Avviso, allega:

- **copia di un documento di identità valido;**
- **Curriculum Vitae in formato europeo con indicati i riferimenti dei titoli valutati di cui all'allegato 2 - Tabella di autovalutazione.**
- Dichiara, inoltre:
- di conoscere e saper usare la piattaforma on line "Gestione Programmazione Unitaria GPU"
- di conoscere e di accettare le seguenti condizioni:
	- o Partecipare, su esplicito invito del Dirigente, alle riunioni di organizzazione del lavoro per fornire e/o ricevere informazioni utili ad ottimizzare lo svolgimento delle attività;
	- o Concorrere alla definizione della programmazione didattica delle attività ed alla definizione dei test di valutazione della stessa;
	- o Concorrere alla scelta del materiale didattico o predisporre apposite dispense di supporto all'attività didattica;
	- o Concorrere, nella misura prevista dagli appositi regolamenti, alla registrazione delle informazioni riguardanti le attività svolte in aula e la valutazione delle stesse sulla piattaforma ministeriale per la gestione dei progetti;
	- o Svolgere le attività didattiche nei Plessi dell'Istituto;
	- o Redigere e consegnare, a fine attività, su apposito modello, la relazione sul lavoro svolto.

Elegge come domicilio per le comunicazioni relative alla selezione:

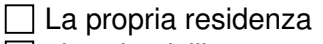

#### $\Box$  altro domicilio:

Il/la sottoscritto/a con la presente, ai sensi degli articoli 13 e 23 del D.Lgs. 196/2003 (di seguito indicato come "Codice Privacy") e successive modificazioni ed integrazioni,

#### **AUTORIZZA**

L' **I.I.S. "GIUDICI SAETTA E LIVATINO"** al trattamento, anche con l'ausilio di mezzi informatici e telematici, dei dati personali forniti dal sottoscritto; prende inoltre atto che, ai sensi del "Codice

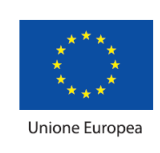

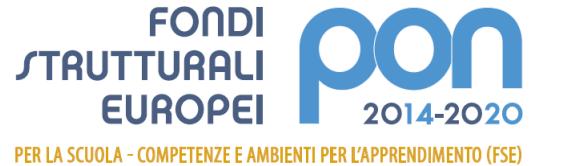

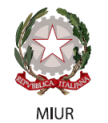

Privacy", titolare del trattamento dei dati è l'Istituto sopra citato e che il sottoscritto potrà esercitare, in qualunque momento, tutti i diritti di accesso ai propri dati personali previsti dall'art. 7 del "Codice Privacy" (ivi inclusi, a titolo esemplificativo e non esaustivo, il diritto di ottenere la conferma dell'esistenza degli stessi, conoscerne il contenuto e le finalità e modalità di trattamento, verificarne l'esattezza, richiedere eventuali integrazioni, modifiche e/o la cancellazione, nonché l'opposizione al trattamento degli stessi).

Data Firma \_\_\_\_\_\_\_\_\_\_\_\_\_\_\_\_\_\_\_\_\_\_\_\_\_\_\_

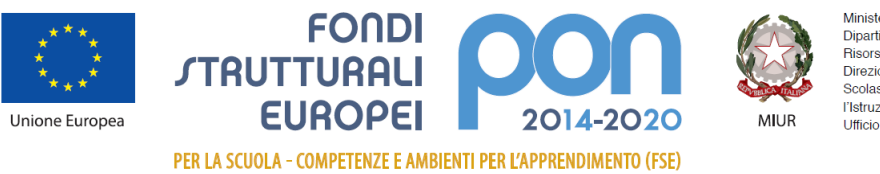

Ministero dell'Istruzione, dell'Università e della Ricerca<br>Dipartimento per la programmazione e la Gestione delle<br>Risorse Umane, Finanziarie e Strumentali<br>Direzione Generale per interventi in materia di Edilizia<br>Scolastica

#### **Allegato 2 scheda di autovalutazione**

**10.1.1A-FSEPON-SI-2019-453** "Tutti, nessuno escluso: arte e tecnologia per l'inclusione sociale".

# **Griglia valutazione TUTOR**

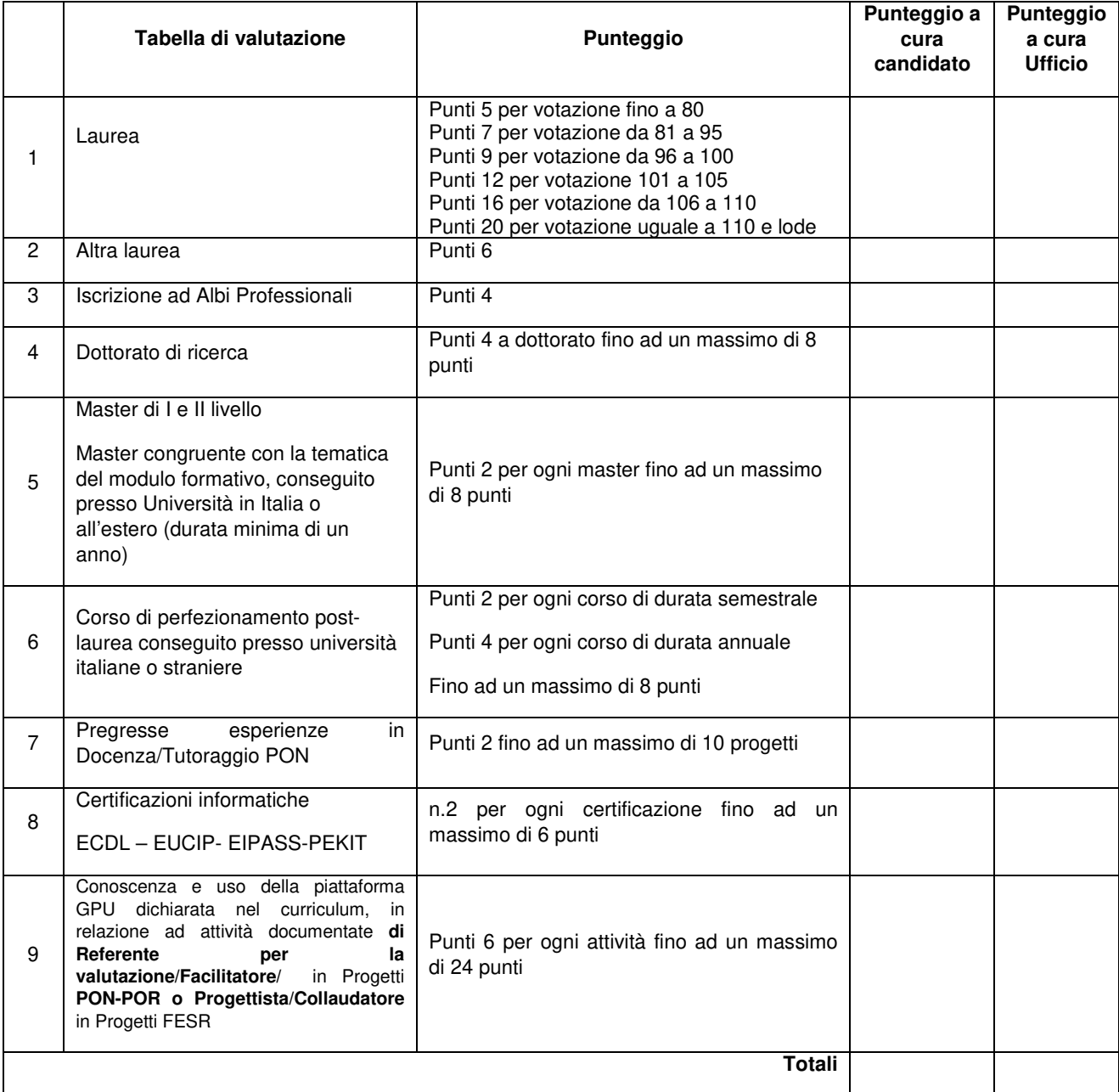

Data \_\_\_\_\_\_\_\_\_\_\_\_\_\_ Firma \_\_\_\_\_\_\_\_\_\_\_\_\_\_\_\_\_\_\_